## Folder 2 dobras

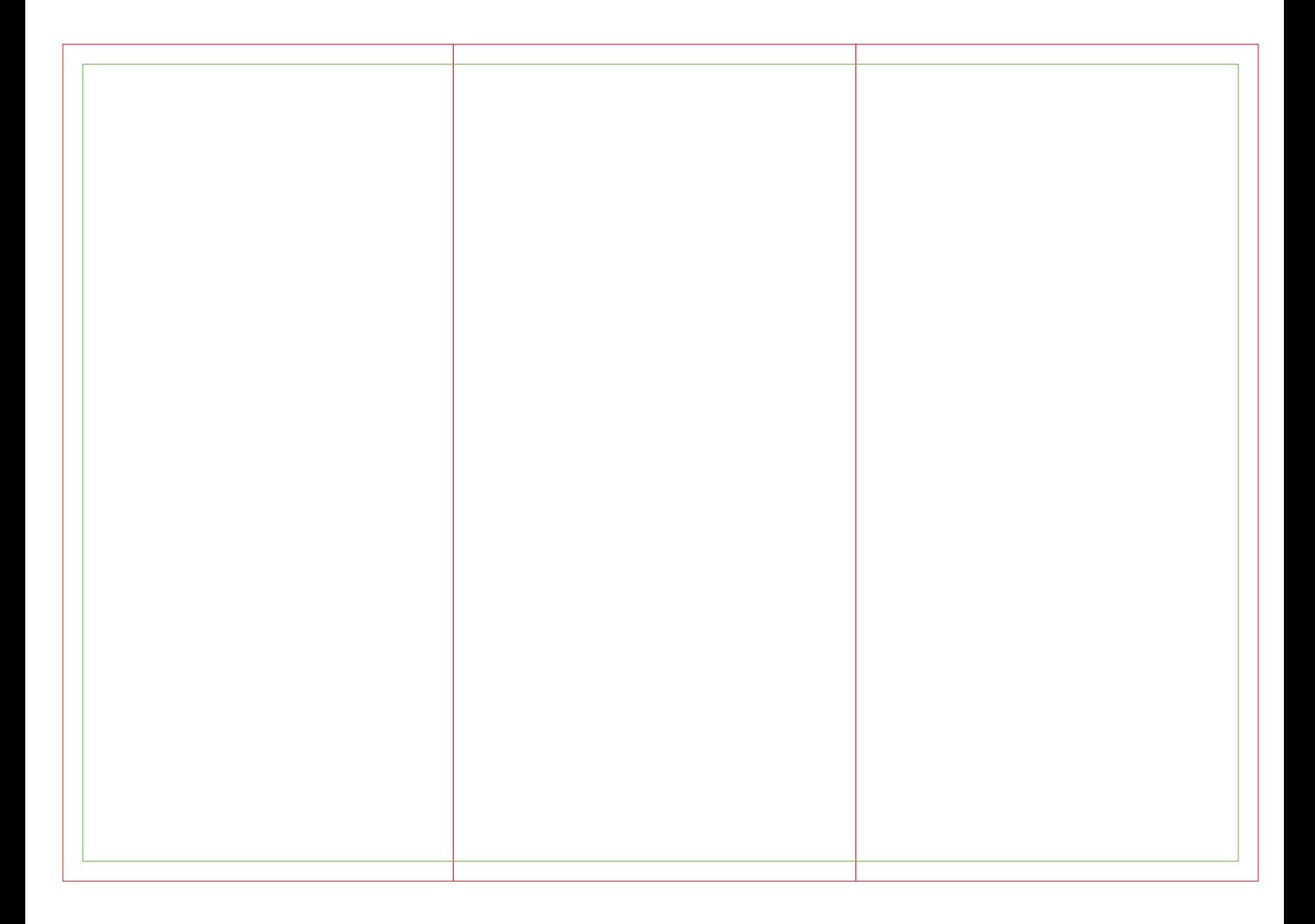

## Folder 3 dobras

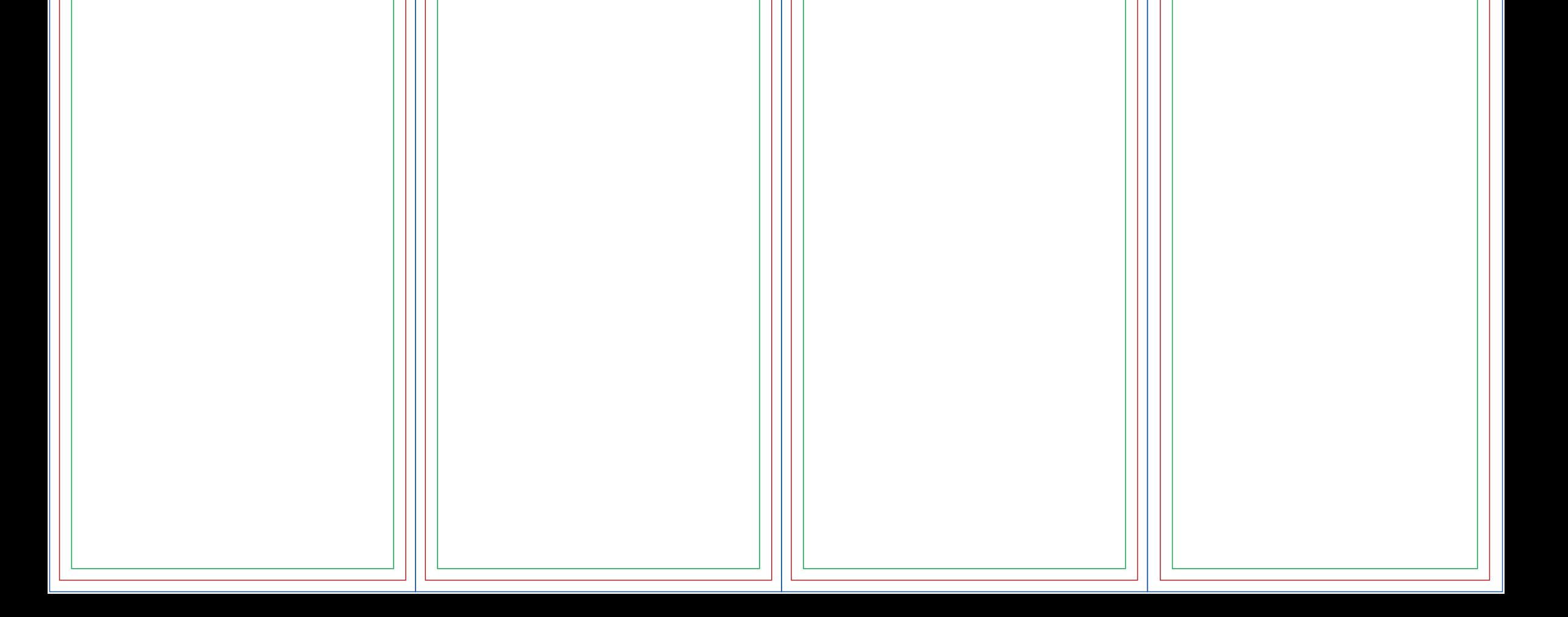